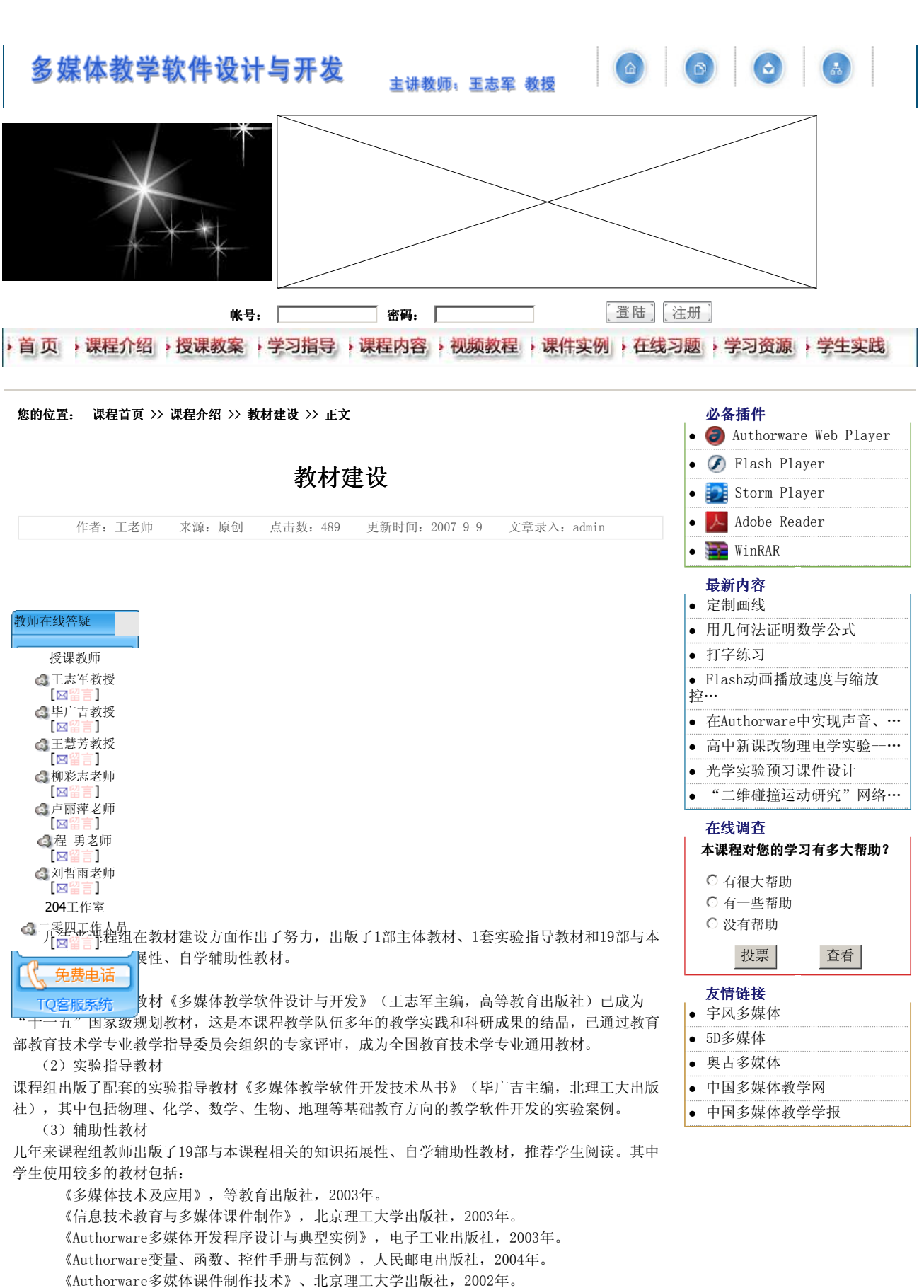

《多媒体教学软件开发技术》,北京理工大学出版社,2003年。

- 《多媒体画面艺术基础》,高等教育出版社,2002年。
- 《信息技术教学应用》,高等教育出版社,2004年。

《计算机辅助教学》,高教出版社,2002年。

附:成果照片

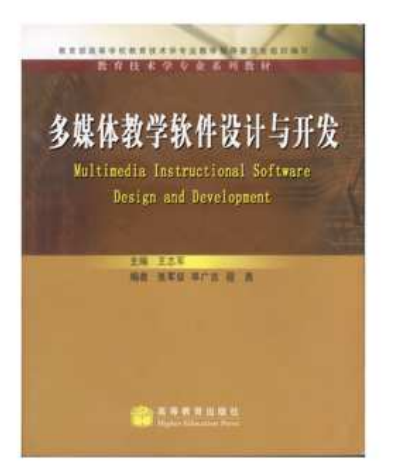

本课程教师编著的主体教材

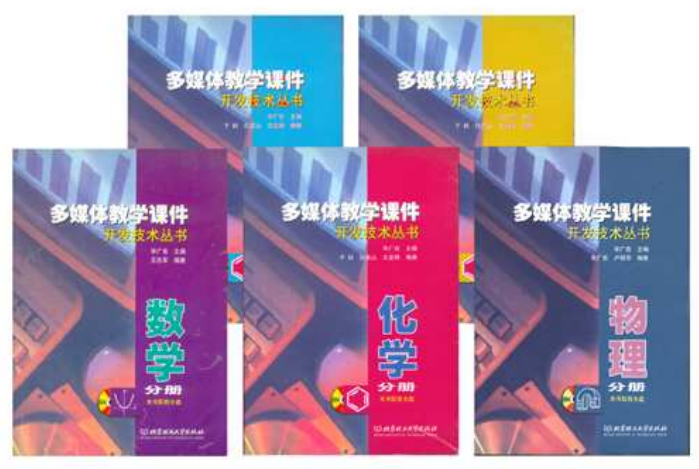

本课程教师编著的实践指导教材

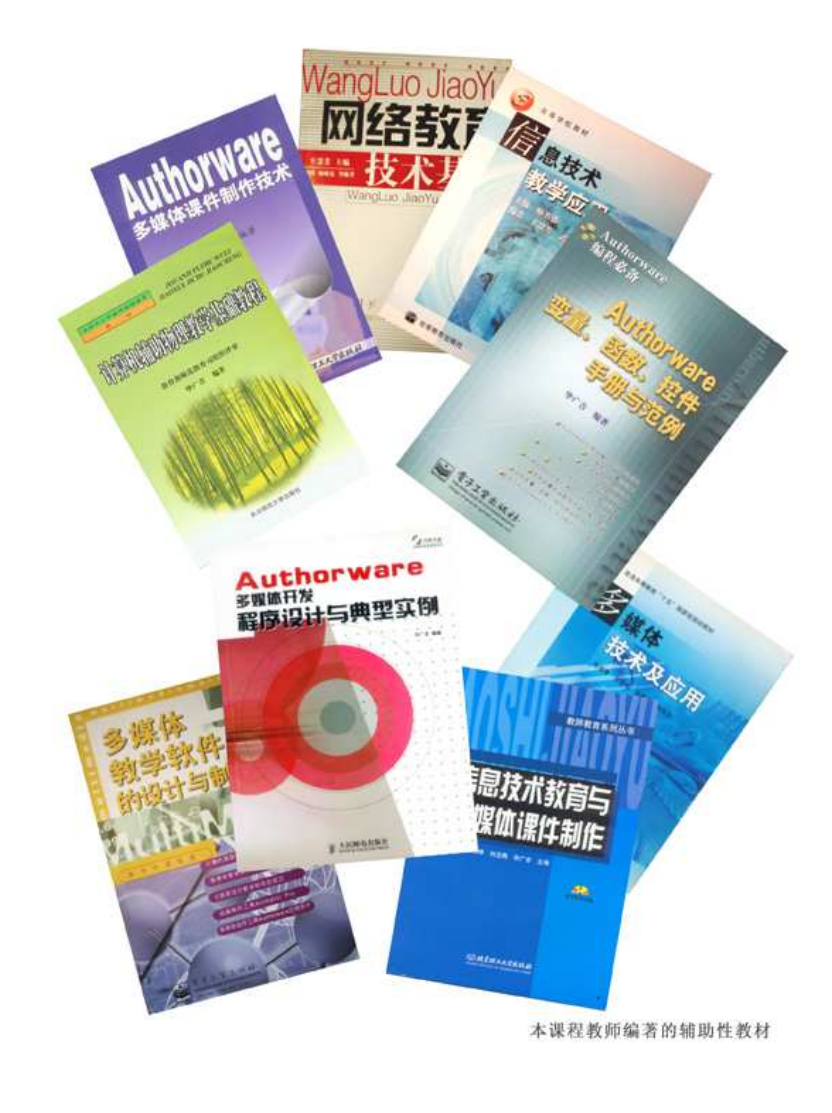

天津师范大学 建议使用:1024\*768分辨率,Netscape5.0、IE5.5以上版本浏览器浏览本站 多媒体教学软件设计与开发网络课程开发组版权所有 Copyright© 2000-2007, All Rights Reserved.